# **sport galera bet app**

- 1. sport galera bet app
- 2. sport galera bet app :bonus de bienvenue vbet
- 3. sport galera bet app :f12 bet como sacar

## **sport galera bet app**

Resumo:

**sport galera bet app : Descubra a diversão do jogo em condlight.com.br. Inscreva-se agora para receber seu bônus emocionante!**  contente:

## **A Galera Bet e o Corinthians: Uma Paixão Brasileira**

No mundo do futebol brasileiro, há poucas coisas tão emocionantes quanto a galera apostando no Corinthians. A galera, um termo carinhoso usado para se referir aos fãs, é notória por sport galera bet app paixão e lealdade à equipe. E o Corinthians, um dos times de futebol mais tradicionais e vitoriosos do Brasil, é um símbolo de orgulho nacional.

Mas o que acontece quando esses dois mundos se encontram? Quando a galera coloca suas apostas no Corinthians? Neste artigo, exploraremos a relação entre a galera e o Corinthians, bem como como as apostas podem adicionar uma camada adicional de emoção à experiência dos fãs.

### **A Galera Bet no Corinthians: Uma Paixão Compartilhada**

Para a galera, apostar no Corinthians é uma maneira de mostrar seu apoio à equipe. É uma forma de participar ativamente do sucesso da equipe e, às vezes, ganhar algum dinheiro no caminho. As apostas podem ser feitas em várias formas, desde apostas simples na vitória ou derrota da equipe, até apostas mais complexas em pontuação final, número de cartões, entre outros.

Mas o que torna as apostas no Corinthians ainda mais emocionante é a paixão compartilhada entre a galera. Ao se juntar a outros fãs para fazer suas apostas, eles estão criando uma comunidade de torcedores que compartilham dos mesmos objetivos e sonhos. É uma experiência única que fortalece ainda mais os laços entre a galera e o Corinthians.

### **O Impacto das Apostas no Jogo**

Mas as apostas não apenas adicionam emoção à experiência dos fãs, mas também podem ter um impacto real no jogo. Quando a galera coloca suas apostas no Corinthians, eles estão enviando uma mensagem clara à equipe de que eles acreditam no time. Isso pode ser uma fonte de motivação adicional para os jogadores, que sabem que estão sendo apoiados por milhares de fãs.

Além disso, as apostas podem influenciar as probabilidades e as linhas de dinheiro, o que pode afetar a estratégia da equipe e a abordagem do jogo. Por exemplo, se a maioria das apostas estiverem sendo feitas na vitória do Corinthians, a equipe pode ser incentivada a adotar uma abordagem mais ofensiva, enquanto se as apostas estiverem mais equilibradas, a equipe pode optar por uma abordagem mais defensiva.

### **Conclusão**

Em resumo, a galera bet no Corinthians é uma tradição brasileira que une fãs e jogadores em uma experiência compartilhada de emoção e paixão. As apostas podem adicionar uma camada adicional de emoção à experiência dos fãs, enquanto também ter um impacto real no jogo. Se você é um fã de futebol brasileiro, não há nada como se juntar à galera e fazer suas apostas no Corinthians.

No entanto, é importante lembrar que as apostas devem ser feitas de forma responsável e dentro dos limites financeiros de cada indivíduo. A diversão e a emoção do jogo devem ser o foco principal, em vez do ganho financeiro. Com essa abordagem, a galera bet no Corinthians pode ser uma experiência incrível e memorável.

[faz o bet aí site](https://www.dimen.com.br/faz-o-bet-a�-site-2024-07-10-id-26459.html)

### **sport galera bet app**

Muitos brasileiros desfrutam de jogos de azar online, e o Galera Bet é uma das opções mais populares no Brasil. No entanto, muitos ainda se perguntam como fazer sacado no Galera Bet. Neste artigo, você aprenderá passo a passo como sacar suas ganhâncias do site de maneira fácil e segura.

#### **sport galera bet app**

Antes de tudo, é necessário ter uma conta no Galera Bet. Se você ainda não tem uma, é fácil criar uma em sport galera bet app alguns minutos. Depois de criar sport galera bet app conta, é necessário entrar no site e fazer login usando suas credenciais.

#### **2. Navegue até a página de saques**

Depois de fazer login, navegue até a página de saques do site. Lá, você verá uma variedade de opções de saque, incluindo transferência bancária, billetera eletrônica e cartão de crédito.

#### **3. Selecione sport galera bet app opção de saque preferida**

Escolha a opção de saque que melhor lhe convier. Se você optar por uma transferência bancária, precisará fornecer seu nome completo, número de conta e código SWIFT. Se você optar por uma billetera eletrônica, como PayPal ou Skrill, precisará fornecer seu endereço de email associado à sport galera bet app conta.

#### **4. Insira o valor do saque**

Depois de selecionar sport galera bet app opção de saque, insira o valor que deseja sacar. Lembre-se de que o Galera Bet pode cobrar uma taxa de saque, então verifique as taxas antes de continuar.

#### **5. Aguarde a aprovação do saque**

Depois de inserir o valor do saque, envie sport galera bet app solicitação. O Galera Bet revisará sport galera bet app solicitação e, se tudo estiver em sport galera bet app ordem, o saque será aprovado.

#### **6. Receba seu saque**

Uma vez aprovado o saque, o tempo de processamento varia de acordo com a opção de saque escolhida. Transferências bancárias geralmente levam de 3 a 5 dias úteis, enquanto billeteras eletrônicas geralmente são processadas em sport galera bet app alguns minutos.

### **sport galera bet app**

Fazer sacado no Galera Bet é fácil e direto, desde que você siga as etapas acima. Lembre-se de verificar as taxas de saque antes de solicitar um saque e de fornecer informações precisas ao solicitar um saque. Agora que você sabe como fazer sacado no Galera Bet, é hora de aproveitar ao máximo seus jogos de azar online favoritos.

#### **Dicas adicionais para sacar no Galera Bet**

- Verifique as taxas de saque antes de solicitar um saque.
- Forneça informações precisas ao solicitar um saque.
- Se você tiver dúvidas ou problemas, entre em sport galera bet app contato com o suporte ao cliente do Galera Bet.
- Certifique-se de estar familiarizado com os termos e condições do Galera Bet antes de fazer qualquer solicitação de saque.

### **FAQs**

1. Quanto tempo leva para receber meu saque no Galera Bet?

O tempo de processamento varia de acordo com a opção de saque escolhida. Transferências bancárias geralmente levam de 3 a 5 dias úteis, enquanto billeteras eletrônicas geralmente são processadas em sport galera bet app alguns minutos.

- 2. O Galera Bet cobra taxas de saque? Sim, o Galera Bet pode cobrar taxas de saque. Verifique as taxas antes de solicitar um saque.
- 3. O que devo fazer se tiver problemas para sacar no Galera Bet?

Se você tiver dúvidas ou problemas, entre em sport galera bet app contato com o suporte ao

#### cliente do Galera Bet.<br>Opção de saque Ter **Opção de saque Tempo de processamento Taxas**

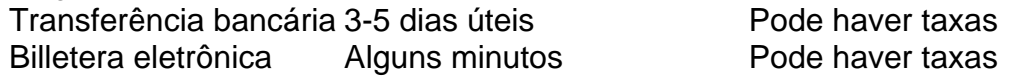

Espero que este artigo tenha ajudado a esclarecer como fazer sacado no Galera Bet. Boa sorte e aproveite seus jogos de azar online favoritos!

\*Nota: Este artigo é apenas para fins informativos e não é uma oferta de jogo ou dinheiro real. Jogue sempre responsavelmente e com moderação.

### **sport galera bet app :bonus de bienvenue vbet**

### **sport galera bet app**

No mundo dos jogos de azar online, muitas perguntas surgem sobre as empresas que estão por trás deles. Uma delas é: quem é o dono da Galera Bet? Neste artigo, nós vamos responder essa pergunta e lhe dar mais informações sobre essa popular plataforma de apostas esportivas.

### **sport galera bet app**

Antes de revelarmos quem é o dono da Galera Bet, é importante entender um pouco sobre a plataforma em sport galera bet app si. A Galera Bet é uma das casas de apostas esportivas online mais populares no Brasil. Ela oferece apostas em sport galera bet app uma variedade de esportes, incluindo futebol, basquete, vôlei e muito mais. Além disso, a Galera Bet também oferece cassino online, jogo ao vivo e outras opções de entretenimento.

### **Quem é o dono da Galera Bet?**

Agora que você sabe um pouco sobre a Galera Bet, é hora de responder à pergunta: quem é o dono da Galera Bet? A empresa que está por trás da Galera Bet é a BET Enterprises N.V., uma empresa registrada e licenciada em sport galera bet app Curaçao. A BET Enterprises N.V. opera em sport galera bet app vários mercados em sport galera bet app todo o mundo, incluindo o Brasil, e é conhecida por oferecer uma plataforma de apostas esportivas justa, segura e divertida.

### **Por que escolher a Galera Bet?**

Agora que você sabe quem é o dono da Galera Bet, você pode estar se perguntando por que deveria escolher a Galera Bet em sport galera bet app relação a outras plataformas de apostas esportivas. Há muitas razões para isso, incluindo:

- Uma ampla variedade de esportes e opções de apostas
- Uma plataforma segura e confiável
- Bonus e promoções regulares
- Suporte ao cliente 24/7
- Pagamentos rápidos e confiáveis

### **Conclusão**

Então, quem é o dono da Galera Bet? A BET Enterprises N.V., uma empresa licenciada e regulamentada em sport galera bet app Curaçao. A Galera Bet é uma plataforma de apostas esportivas popular no Brasil, oferecendo uma ampla variedade de esportes e opções de apostas, além de um ambiente seguro e confiável para jogar. Se você estiver procurando uma plataforma de apostas esportivas em sport galera bet app que possa confiar, a Galera Bet é definitivamente uma boa escolha.

### **A Galera e a Importância da Identidade: Uma Reflexão sobre a Logomarca do Bet**

No mundo dos negócios e do entretenimento, é essencial que uma marca seja reconhecida e recordada facilmente. Isso é especialmente verdadeiro no caso do setor de apostas esportivas, onde a concorrência é feroz e a lealdade dos clientes é um fator chave para o sucesso. Neste artigo, vamos falar sobre a logomarca do Bet e o papel que desempenha na construção da identidade da marca.

Mas antes de entrarmos em mais detalhes, é importante entender o que é uma logomarca e por que ela é tão importante. Uma logomarca é um símbolo gráfico que representa uma empresa, produto ou serviço. Ela é projetada para ser fácil de lembrar, facilmente identificável e capaz de transmitir os valores e a personalidade da marca. Em outras palavras, é a cara da sport galera bet app empresa, o que a torna reconhecível entre as demais.

Agora que sabemos o que é uma logomarca e por que ela é importante, vamos falar sobre a

logomarca do Bet. A logomarca do Bet apresenta um design simples, mas eficaz, que consiste em uma letra "B" maiúscula estilizada, seguida do nome da empresa em letras minúsculas. A cor preta e o design limpo e moderno fazem com que a logomarca se destaque, mesmo em pequenas dimensões.

Mas o que torna a logomarca do Bet verdadeiramente especial é o fato de ela ser capaz de transmitir os valores e a personalidade da marca. A cor preta simboliza a seriedade e a profissionalismo da empresa, enquanto o design moderno e limpo reflete a inovação e a vanguarda tecnológica. Além disso, a escolha de usar letras minúsculas, ao invés de maiúsculas, dá uma sensação de aproximação e acessibilidade, o que é muito importante em um setor como o das apostas esportivas, onde é necessário estabelecer uma relação de confiança com os clientes.

Em resumo, a logomarca do Bet é uma peça fundamental na construção da identidade da marca. Ela é simples, eficaz e capaz de transmitir os valores e a personalidade da empresa. Se você ainda não conhecia a logomarca do Bet, esperamos que este artigo tenha lhe despertado o interesse em saber mais sobre ela e sobre a empresa em si. E se você já conhecia, esperamos ter lhe mostrado um pouco mais sobre o porquê dela ser tão especial.

```python ```

### **sport galera bet app :f12 bet como sacar**

A "premire mundial" de uma nova cinebiografia do presidente russo Vladimir Putin com um personagem central entregue pela IA, foi anunciada para 26 setembro. Em comunicado divulgado via PR Leap (Prv), o estúdio polonês AIO disse que a película será lançada sport galera bet app 35 países e se descreve como "de perto da história pessoal dos líderes Kremlin". Anunciado pela primeira vez sport galera bet app maio de 2024, Putin é a estreia do diretor polonês Besaleel também conhecido como Patryk Vega que foi responsável por uma série dos sucessoes caseiro da bilheteria caracterizada pelo horror à violência e valores brilhantes na produção incluindo Pitbull.

No comunicado, o diretor disse que criou sport galera bet app própria tecnologia de IA para criar a versão cinematográfica do Putin. "Convidar Pútin ao estúdio por 20.000 {img}s não era uma opção e os materiais arquivados disponíveis on-line Não permitiam treinamento sport galera bet app um modelo Deepfake adequado à utilização cinemática De alta resolução Como resultado disso depois dos quase dois anos da nossa evolução criamos nosso pioneiro AI -driven technology (tecnologia orientada pela inteligência artificial), permitindo nos fazermos as imagens sem dependerem realmente humana".

O filme também incorpora filmagens filmadas por cineasta ucraniano durante a invasão russa.O trailer do longa inclui {img}s de Putin usando uma fralda suja, participando das artes marciais e confrontando Boris Yeltsin

Besaleel acrescentou: "Putin não é apenas um filme. É uma resposta a busca global para entender os motivos e ações de Uma das figuras mais controversa da política contemporânea, minha produção tem como missão fornecer aos espectadores o'manual do usuário' por Putin com objetivo aliviar medo ou incerteza que dominam hoje no mundo."

Author: condlight.com.br Subject: sport galera bet app Keywords: sport galera bet app Update: 2024/7/10 6:59:15